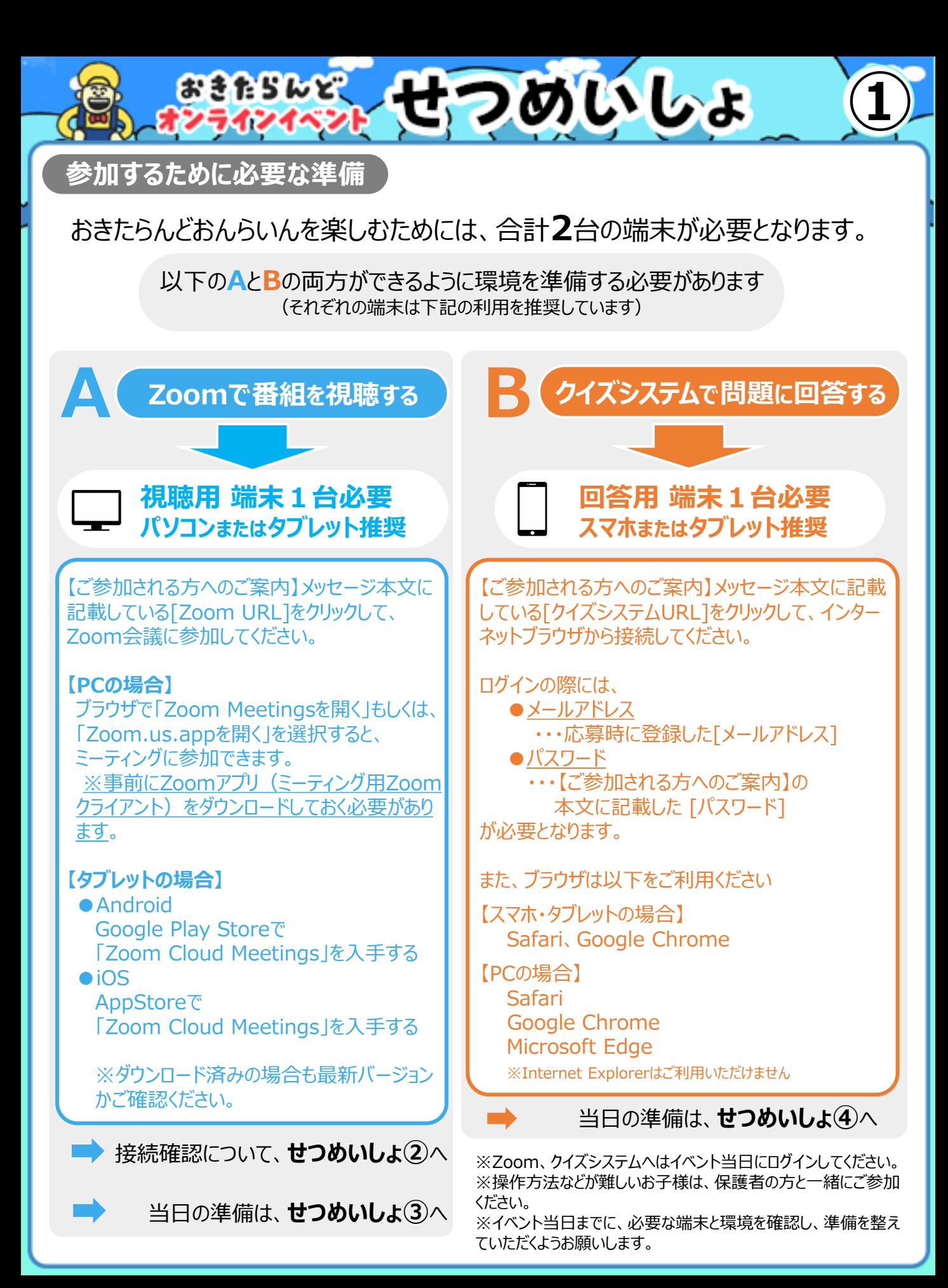

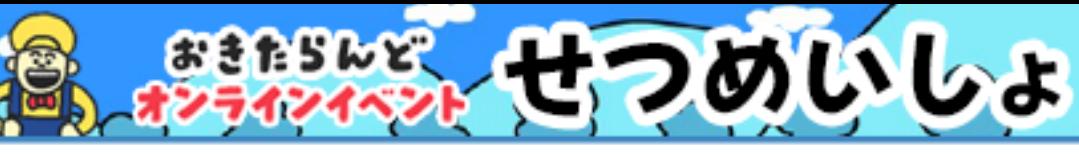

**Zoomの接続確認を行う ※イベント当日の準備**

お持ちのパソコンやタブレット等で、適切にZoomの接続が行えるかどうかを 確認していただくことができます。

#### **Zoomの接続確認**

# **イベント当日3月21日(月) 朝8時30分開場 ※イベント開始の10時30分までに確認を行ってください。**

# **Zoom接続の確認事項**

## **①番組の映像音声を確認する**

おきたらんどおんらいんの映像と、音楽が聞こ えたらZoomの接続に問題はありません。

※正しく確認できない場合は、 一度退出し、再度ログインを試みてください。 「せつめいしょ」⑤ページをご確認ください。

## **②カメラONの確認をする**

自分の映像が正しく映っていない場合は、 カメラがONになっているか確認してください。

**②**

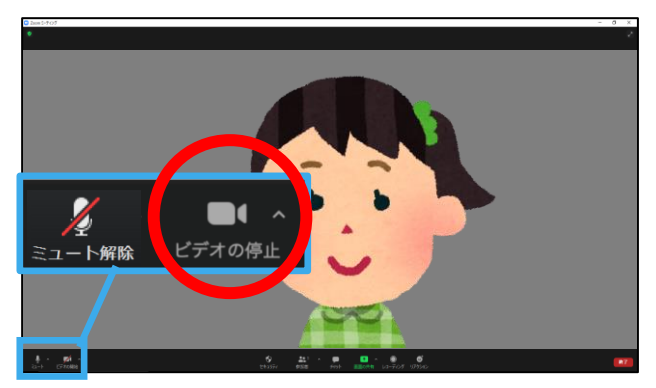

## **Zoom接続確認中の注意事項**

※他の参加者同士でのコミュニケーションは行わず、適切に視聴できるかどうかの確認のみ行っ てください。

※他の参加者が不快に感じたり、傷つくような言動は行わないでください。

※カメラがONになっている間は主催のほかに他の参加者も映像が確認できる状態にあります。

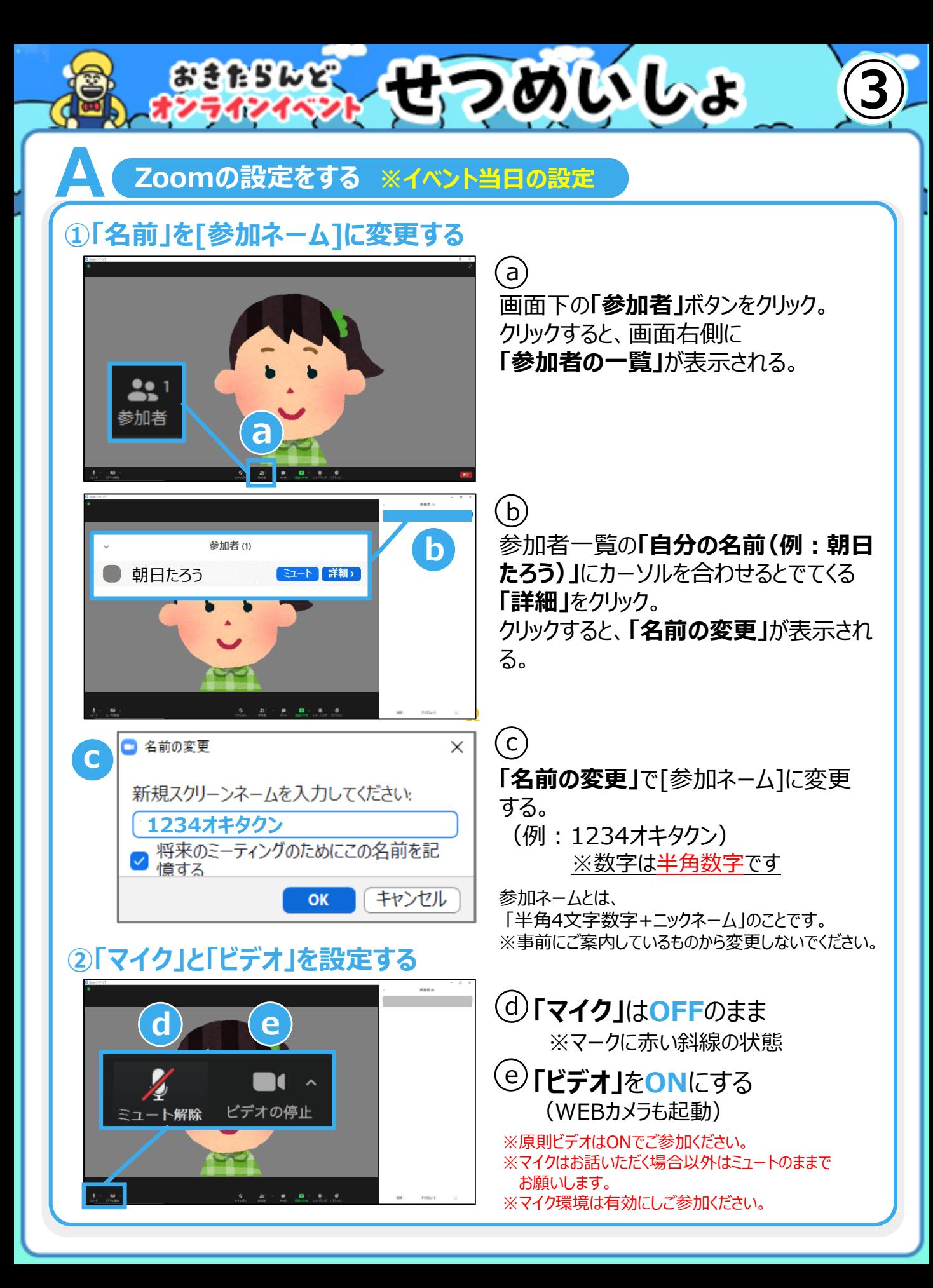

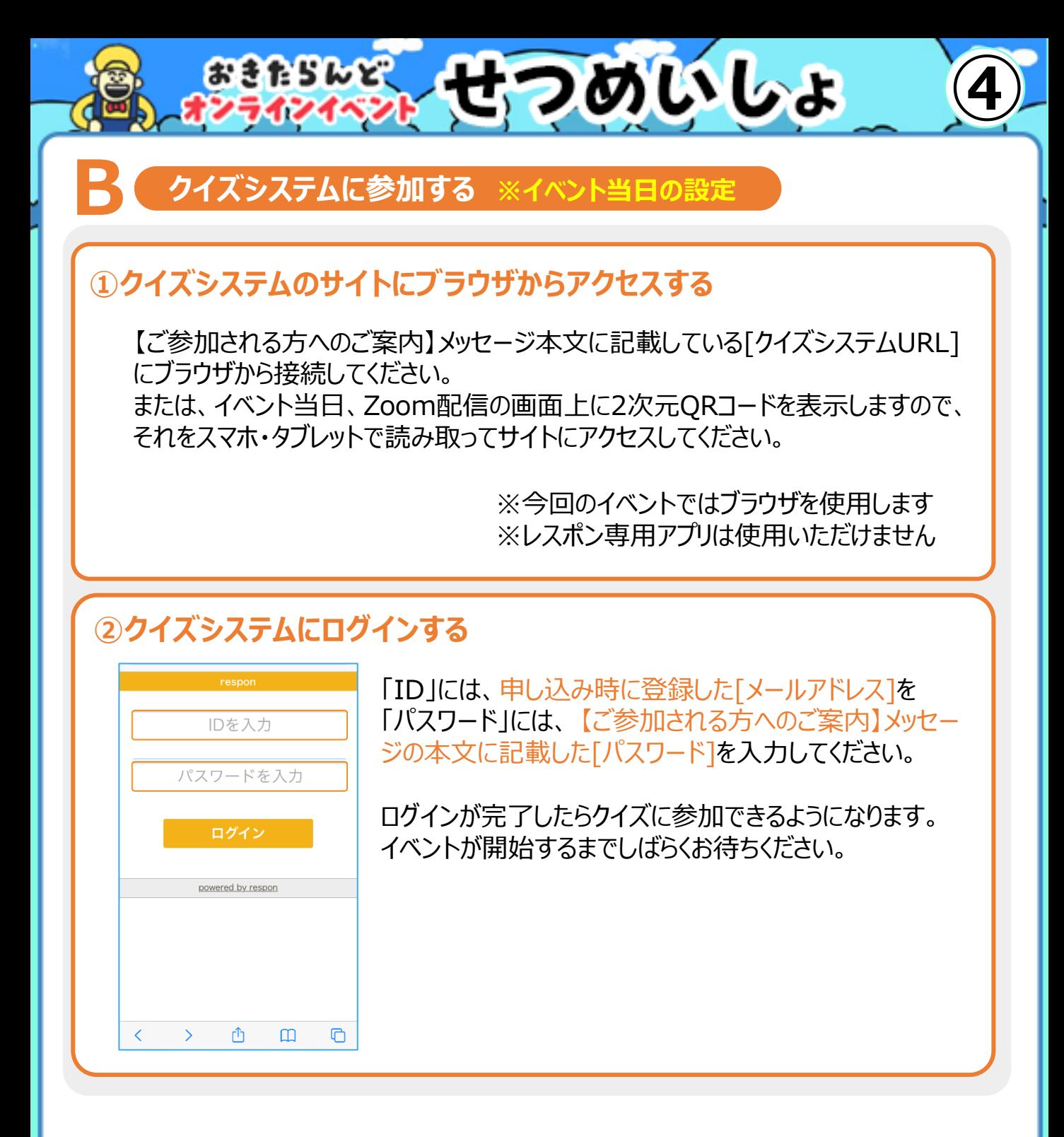

※クイズの回答操作については当日のイベント内で詳細をご案内いたします。 ※クイズシステムはイベント当日3/21(月)にログインしてください。

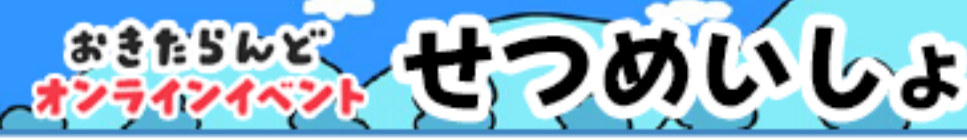

## **トラブル対応**

# **Zoomでの番組視聴ができない**

- ・正しいZoomURLか確認
- ・インターネットの接続を確認
- ・再度ログイン
- ・使用している端末を再起動

を試みてください。問題が残る場合は、以下のZoom社のヘルプセンターをご参考ください。

**⑤**

【Zoomヘルプセンター】

<https://support.zoom.us/hc/ja/categories/200101697>

**Zoomで番組視聴をしている途中のトラブル**

音声や映像がうまく再生されない場合は、各端末でインターネット接続ができている か、再度ネット環境をお確かめください。

インターネットが接続されている場合は、通信速度やその他の問題が想定されるため、 Zoomを一度終了し、接続環境を確認後、視聴用URLより再アクセスするなどお試 しください。

**クイズシステムに参加できない**

- ●ログイン時できない場合
	- → ID(=申し込み時に登録したメールアドレス) またはパスワードの入力間違いがないか ご確認ください。
	- → パスワードをお忘れの方は事前に送付しております 【ご参加される方へのご案内】メッセージをご確認ください。
	- → 今回は、ブラウザでの参加となります。アプリは使用しません。
- ●クイズシステム参加用URLを申し込み者以外の方にお渡しされた場合
- → お申し込みいただいた1名につき、1端末でのご参加となりますので、 複数名(=複数の端末)が同一ID・パスワードでログインすることはできません。

#### **禁止事項**

- お申込者本人以外の方が一緒に参加する行為\* (\*…お子様、一緒にお住まいのご家族、要介助などの特別な場合は除きます)
- 本イベントの運営を妨げるような行為
- 本イベントを営利目的で利用する行為

**SERSWE** 

- 本イベントの名誉を傷つけ、信頼を毀損する行為が
- その他、主催者、事務局、参加者様への誹謗中傷、脅迫や差別、プライバシー、人権等を侵害する行為 参加者の心身に悪影響を及ぼす行為、又はその恐れのある行為、法令、法律に反する行為

せつめいしょ

**⑥**

■本イベント参加の際に上記の行為が判明した場合は、強制退出させて頂く場合があります。

### **ご参加に当たっての留意事項**

本留意事項は、朝日放送テレビ株式会社(以下「当社」といいます。)が運営する「学研教室 presents おきた らんどおんらいん」(以下「本イベント」といいます。)への参加に当たっての条件を定めるものです。本イベントに参加 される方(以下「本イベント参加者」といいます。)は、本イベントへの参加をもって、以下の全ての事項に同意をし たものとします。

• ①当選者、②当選者の同居家族並びに③当選者及び同居家族の介助を行う方(以下、総称して「本イベント 当選者」といいます。)のみ、本イベントに参加することができます。

• 参加方法の案内通知メール及びこれに記載された URL その他の本イベントの参加に必要な情報は、本イベント 当選者に対してのみお知らせしたものです。当該情報を第三者へ共有した場合又はオークションへ出品した場合、 当選が無効となり、強制退出させていただく場合がございます。

• 本イベントの撮影(スクリーンショットを含みます。)、録画、録音は禁止します。

• 当社にて、本イベントの模様を録画させていただきます。本イベント参加者 は、本イベントの模様を録画した動画 データに関する全ての権利は当社に帰属すること及び当該データ又は当該データを加工したものを ABC テレビの番 組内や公式 HP で使用させていただく場合があることに同意するものとします。

• 通信環境により、画面・画質・音声に不具合や乱れが生じる場合がございますが、予めご了承ください。

• 本イベントに関係のない方、迷惑行為を行う方に対して主催者が強制的に退出させる場合があります。

• 本イベントの参加に必要な情報の再発行はできません。

• 本イベントの過程で当社が収集させていただく個人情報の取扱いについては、当社からの本イベントに関するご連 絡その他本イベントの運営、並びに当社のサービス、番組及びイベント等を改善する目的で利用させていただくほか、 当社の「個人情報の取り扱い方針」(<https://www.asahi.co.jp/personal/>)に従うものとします。

• 本イベントは、Zoom 社のシステムを利用しているため、Zoom 社サービスに障害が発生した場合は、イベントを 中止することがあります。

• 予期せぬ通信障害や自然災害の際には、イベントを中止することがあります。ご了承ください。

• 本イベント当選者は、本イベントの前日までに、別途お知らせする手順に従って、接続する環境のテストその他本 イベントに参加するために必要な準備を必ず行ってください。本イベントの当日においては、接続ができないことその他 本イベントに関するお問い合わせについてご回答差し上げることができません。